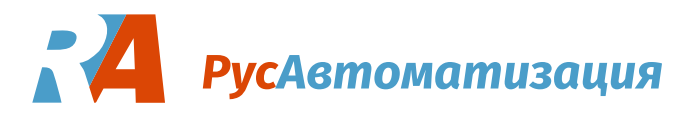

Точное регулирование положения и скорости элементов рабочих механизмов, таких как вал, режущая головка, сварочный электрод – важная задача, от которой зависит качество продукции и безопасность на производстве. Особую роль такое регулирование играет в робототехнике, станкостроении, крановом оборудовании, машиностроении, лифтах, конвейерных линиях.

Оптимальным решением будет использование сервоприводов, но у реализации такой системы высокая стоимость. Отличная альтернатива – использование электромотора, который работает от преобразователя частоты с векторным управлением. В отличие от скалярного метода, при векторном контролируются не только напряжение питания и частота тока, но и магнитный поток ротора двигателя.

Для точного управления [электродвигателем](https://rusautomation.ru/catalog/s/elektrodvigateli/) необходима обратная связь по скорости. В качестве датчика обратной связи к [частотному преобразователю](https://rusautomation.ru/catalog/s/preobrazovateli_chastoty/) подключают [энкодер](https://rusautomation.ru/catalog/s/enkodery/).

# **В зависимости от конкретной задачи и алгоритма работы оборудования выполняют установку на вал энкодера одного из следующих типов:**

- џ **[Абсолютные](https://rusautomation.ru/catalog/s/absolyutnye_enkodery_2/)**. В любой момент времени предоставляют информацию о текущем положении вала, даже в состоянии покоя.
- џ **[Инкрементальные](https://rusautomation.ru/catalog/s/inkrementalnye_enkodery_2/)**. Выдают импульсы только при вращении вала. Эти энкодеры используют для контроля и определения относительного положения и скорости.

Также с помощью энкодеров измеряют линейное расстояние через угловое перемещение и определяют направление вращения вала.

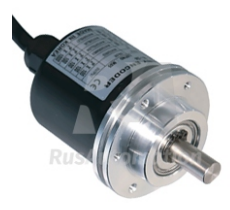

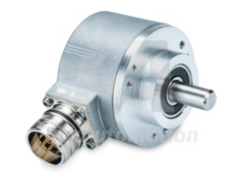

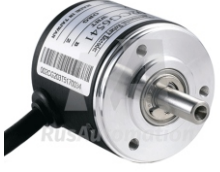

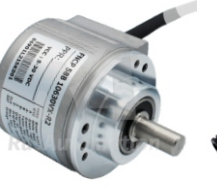

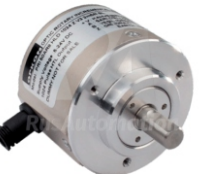

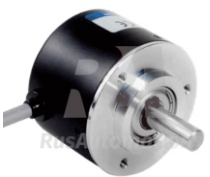

**[Autonics](https://rusautomation.ru/catalog/s/absolyutnye_enkodery_autonics/) [Baumer](https://rusautomation.ru/catalog/s/absolyutnye_enkodery_baumer/) [Delta](https://rusautomation.ru/catalog/s/inkrementalnye_enkodery_delta/) [Innocont](https://rusautomation.ru/catalog/s/inkrementalnye_enkodery_innocont/) [Opkon](https://rusautomation.ru/catalog/s/absolyutnye_enkodery_opkon/) [Optimus](https://rusautomation.ru/catalog/s/inkrementalnye_enkodery_optimus/)**

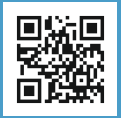

**к/т: 8-800-775-09-57, +7 (351) 799-54-26 Россия, г. Челябинск, ул. Гагарина, д.5, оф.507 e-mail: info@rusautomation.ru www.rusautomation.ru**

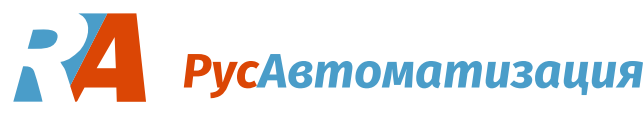

## **Преимущества векторного управления с обратной связью**

Главные достоинства векторного управления электродвигателем с обратной связью по энкодеру заключаются в следующем:

- џ **Высокая точность регулирования положения.** Конкретное значение точности будет зависеть от модели частотного преобразователя и характеристик энкодера привода (разрешение – количество импульсов на один оборот).
- џ **При стартовой скорости в 0 оборотов в минуту энкодер позволяет преобразователю частоты разогнать пусковой момент до 200%.** Это способствует созданию толчкового усилия, что является обязательным условием для старта тяжелого оборудования, такого как кабина лифта, стрелы крана и т.п.
- џ **Устранение инерционности и повышение частоты отклика системы.** Оборудование становится более управляемым и способным реагировать на малейшие воздействия.
- џ **Возможность управления скоростью работы машины в зависимости от ситуации.** Это очень удобно в конвейерных производствах, где регулировка интенсивности работы линии зависит от самой низкопроизводительной станции.
- џ **Управление моментом мотора.** Увеличение пускового или крутящего момента при постоянной скорости очень важно для многих технологических задач. Например, для работы мотальных машин, на станциях закупорки и пр.

#### **Подключение и установка энкодера**

Алгоритм подключения энкодера к преобразователю частоты зависит от конкретного производителя и модели используемого оборудования. Часто эти операции осуществляют через дополнительный расширительный модуль. Например, частотные преобразователи серии LCI, FCI от INSTART или линейка ЧП INNOVERT ITD могут поставляться со специальной платой для возможности установки энкодера.

Важно внимательно изучить документацию и технические спецификации на энкодер и преобразователь частоты, а также учесть характеристики самого двигателя. Схема подключения энкодера инкрементального типа схематично представлена на рисунке ниже.

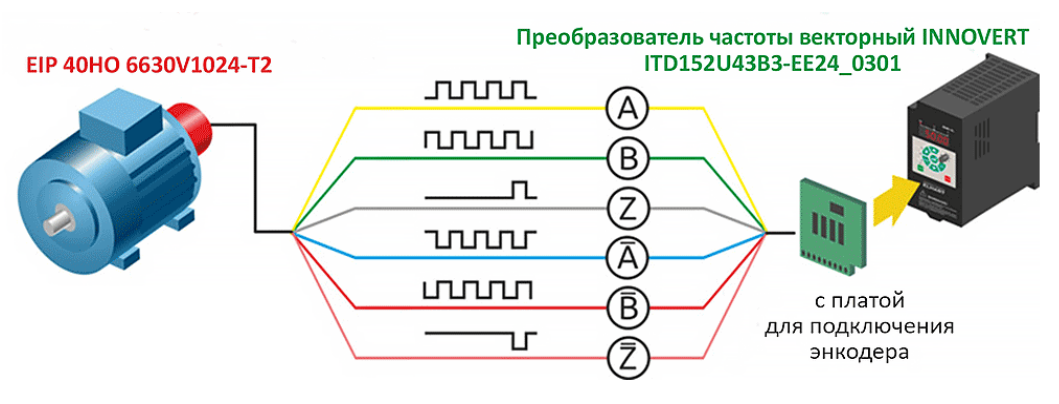

#### *[EIP 40HO 6630V1024-T2](https://rusautomation.ru/catalog/enkoder_inkrementalnyy_eip_40ho_6630v1024_t2/) и [ITD152U43B3-EE24\\_0301](https://rusautomation.ru/catalog/preobrazovatel_chastoty_itd152u43b3_ee24_0301/)*

*Преобразователь частоты векторный INNOVERT ITD152U43B3 (1,5 кВт x 380 В), выходной ток 4,0 А, с платой для подключения инкрементального энкодера 24В DC, HTL.*

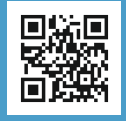

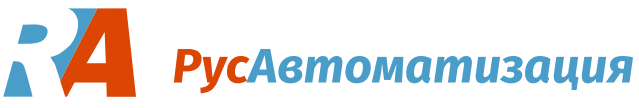

#### **Механическая установка энкодера на двигатель выполняется одним из двух способов:**

- џ **Через переходную муфту.** Для этого используют энкодеры с выходным валом, который устанавливается в муфту. Такой монтаж применяют в случае, если оси валов не находятся на одной линии. Здесь необходимо обеспечить неподвижность корпуса энкодера.
- џ **С помощью полого вала.** В таких случаях энкодер надевают на контролируемый вал и закрепляют, однако без жесткой фиксации корпуса, только не допускают его вращения.

Для того чтобы обеспечить надежную и эффективную работу, перед монтажом следует изучить инструкцию по установке энкодера на электродвигатель. Она всегда поставляется вместе с устройством и несет в себе полную информацию о правильной эксплуатации датчика.

## **Программирование, настройка и поверка энкодера**

Для примера опишем процесс юстировки оптического энкодера. Данная последовательность является общей и схожа с алгоритмами многих производителей. Для работы понадобится блок питания и двухлучевой осциллограф.

- Выполняем электрическое подключение:
	- Подключаем энкодер к питающему напряжению.
	- џ Первый канал осциллографа необходимо подключить к выходу энкодера PU+.
- Второй канал осциллографа следует подключить на фазу двигателя.
- Начинаем вращение двигателя на максимально низкой скорости по часовой стрелке.
- Необходимо поймать момент, когда точка перехода фазы через нулевую ось будет соответствовать смене выхода энкодера с низкого потенциала на высокий (+5 В). Делать это следует изменением положения энкодера. Чем четче удастся сопоставить эти точки, тем успешнее будет проведена процедура юстировки.
- џ После того как добились удовлетворяющего результата, следует затянуть все фиксирующие винты и провести проверку еще раз. Это необходимо, чтобы убедиться в отсутствии смещения из-за затягивания крепежных элементов.

Эталонный график, к которому следует стремиться, приведен ниже.

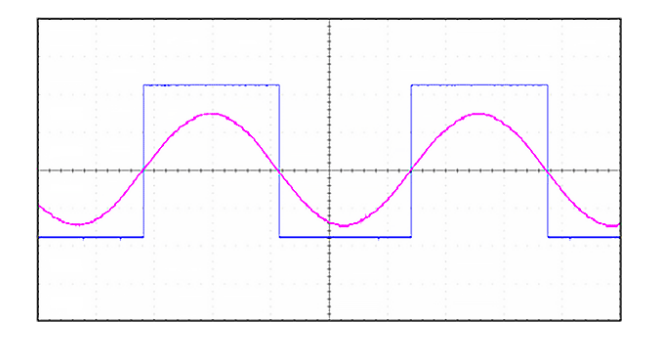

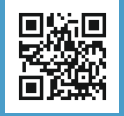

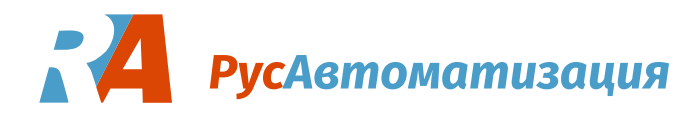

Электрическое подключение энкодера следует выполнять, зная его распиновку. Она подробно описывается в технической документации. Особенно это касается абсолютных энкодеров с аналоговым сигналом или последовательным интерфейсом.

Для инкрементальных энкодеров все немного проще. Их распиновка состоит из одинакового набора проводов. На примере энкодера [Autonics E100H](https://rusautomation.ru/promavtomatika/enkodery-autonics-e100h) это:

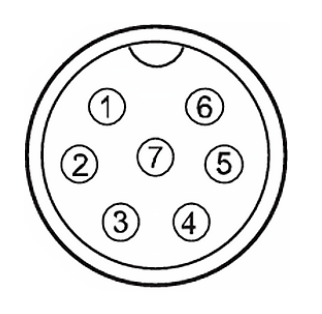

- џ Коричневый 1 питание +
- Синий 2-земля
- Черный 3 выход А
- Белый 4 выход В
- Оранжевый 5 выход Z
- Экран 6 заземление корпуса
- Клемма 7 не используется

Выходы A и B смещены между собой на четверть периода. Их совместное измерение позволяет определить направление вращения. Сигнал с выхода Z называется нулевым. Он появляется только один раз за полное вращение и может быть использован в качестве точки отсчета.

**Если вам требуется помощь по подбору [энкодера](https://rusautomation.ru/catalog/s/enkodery/) или [частотного преобразователя](https://rusautomation.ru/catalog/s/preobrazovateli_chastoty/), обратитесь к нашим специалистам. Они помогут выбрать оптимальное решение и ответят на любые технические вопросы.**

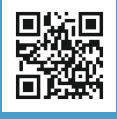